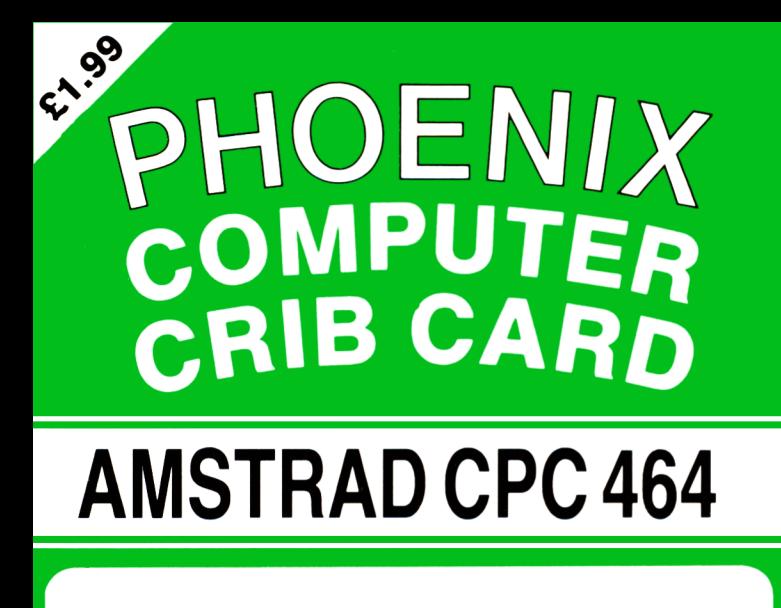

**KEYWORDS**

**OPERATING COMMANDS**

**GRAPHIC AND SOUND COMMANDS**

**COLOUR COMMANDS**

**BASIC STATEMENTS**

**BASIC FUNCTIONS**

**LOGICAL OPERATORS**

**ERROR MESSAGES**

**BASIC TOKENS**

**EVERYTHING YOU NEED AT YOUR FINGERTIPS**

#### **KEY TO CONTENTS**

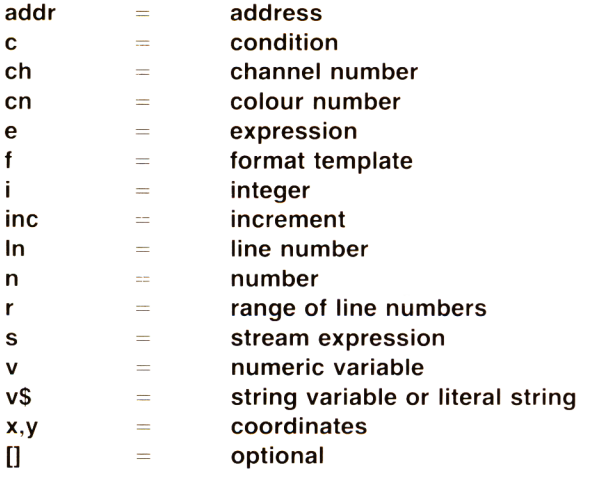

## **PROGRAM INSTRUCTIONS**

#### **KEYWORD SYNTAX DEFINITION**

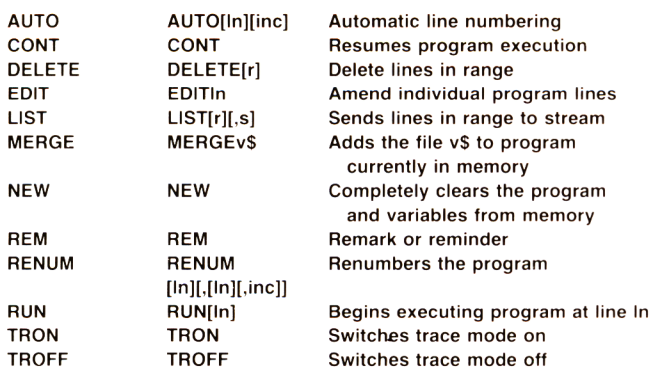

#### **GENERAL INSTRUCTIONS**

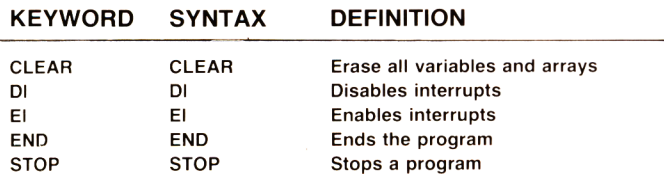

## **STRING FUNCTIONS**

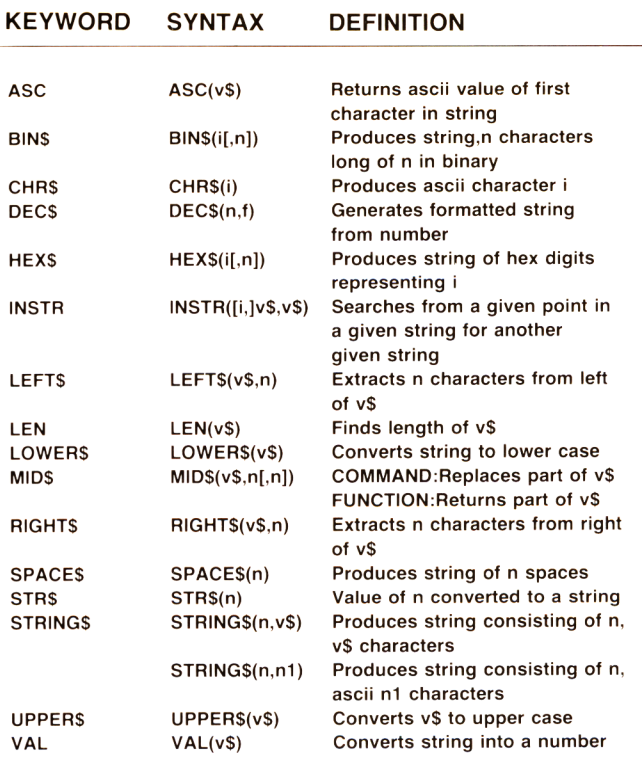

## **NUMBER FUNCTIONS**

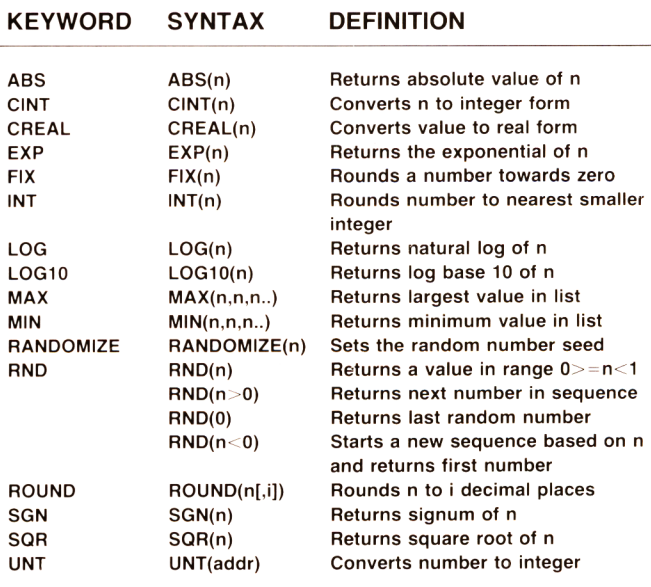

## **TRIGONOMETRIC FUNCTIONS**

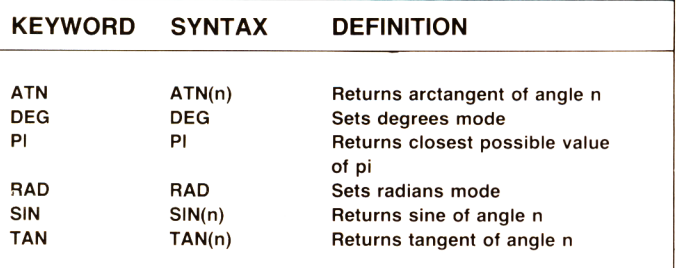

#### **LOOP,DECISION AND CONTROL**

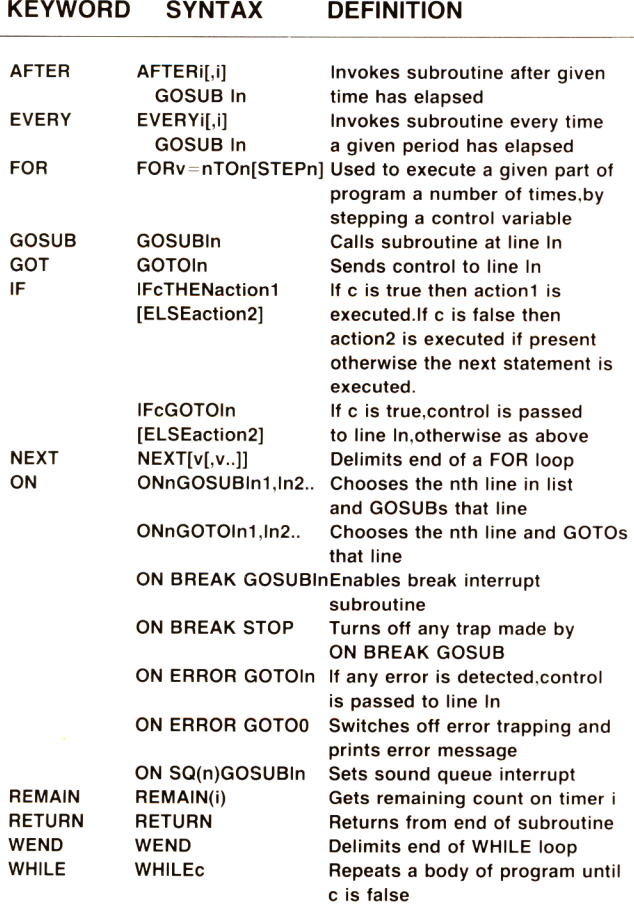

#### **FILE HANDLING COMMANDS**

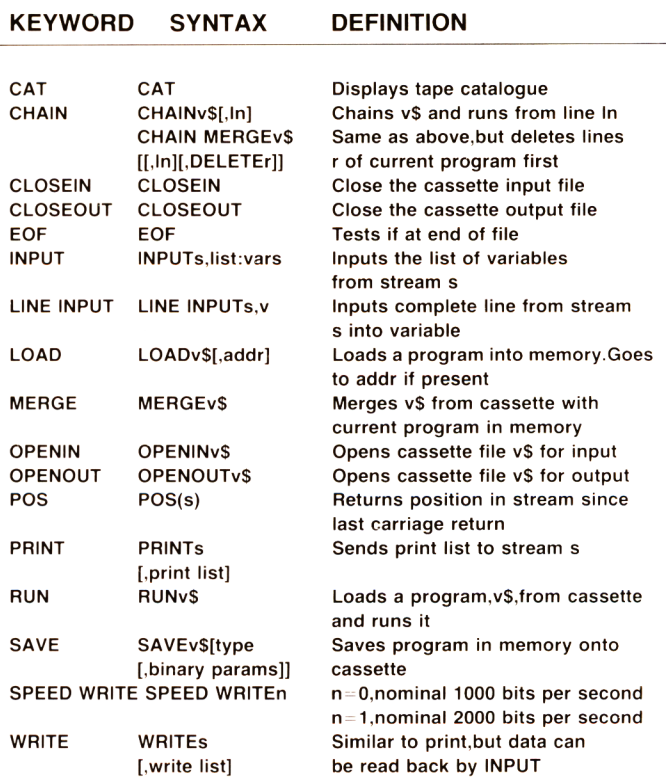

## **DATA HANDLING COMMANDS**

**KEYWORD SYNTAX DEFINITION**

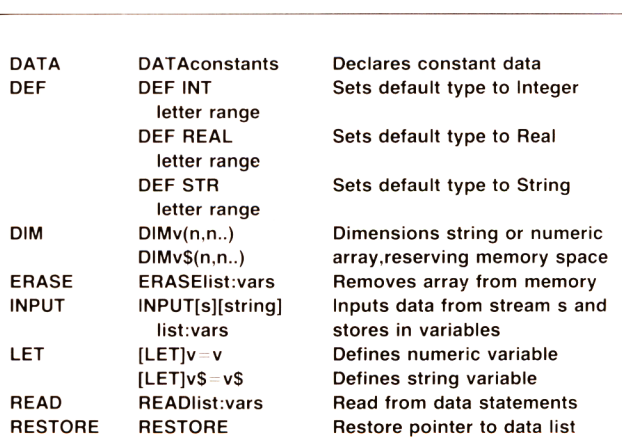

#### **KEYBOARD AND JOYSTICK**

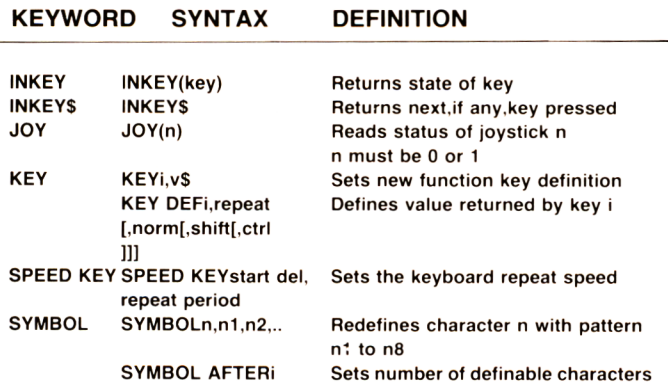

#### **RELATIONAL OPERATORS**

#### SYMBOL OPERATION

< Less than  $\epsilon$  or  $\epsilon$  Less than or equal Equal  $>=$  or  $=$   $>$  Greater than or equal > Greater than  $\langle \rangle$  Not equal

#### **ARITHMETIC OPERATORS**

#### SYMBOL OPERATION PRIORITY

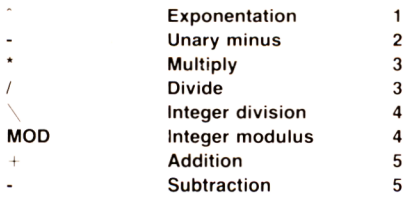

**Phoenix Publishing Assoc. Ltd** 14 VERNON ROAD, BUSHEY, HERTS WD2 2JL

 $\circ$ 

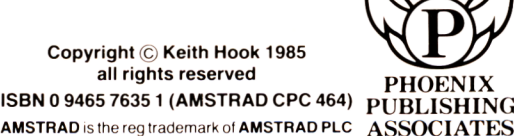

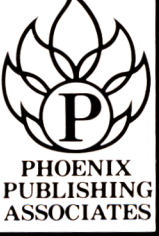

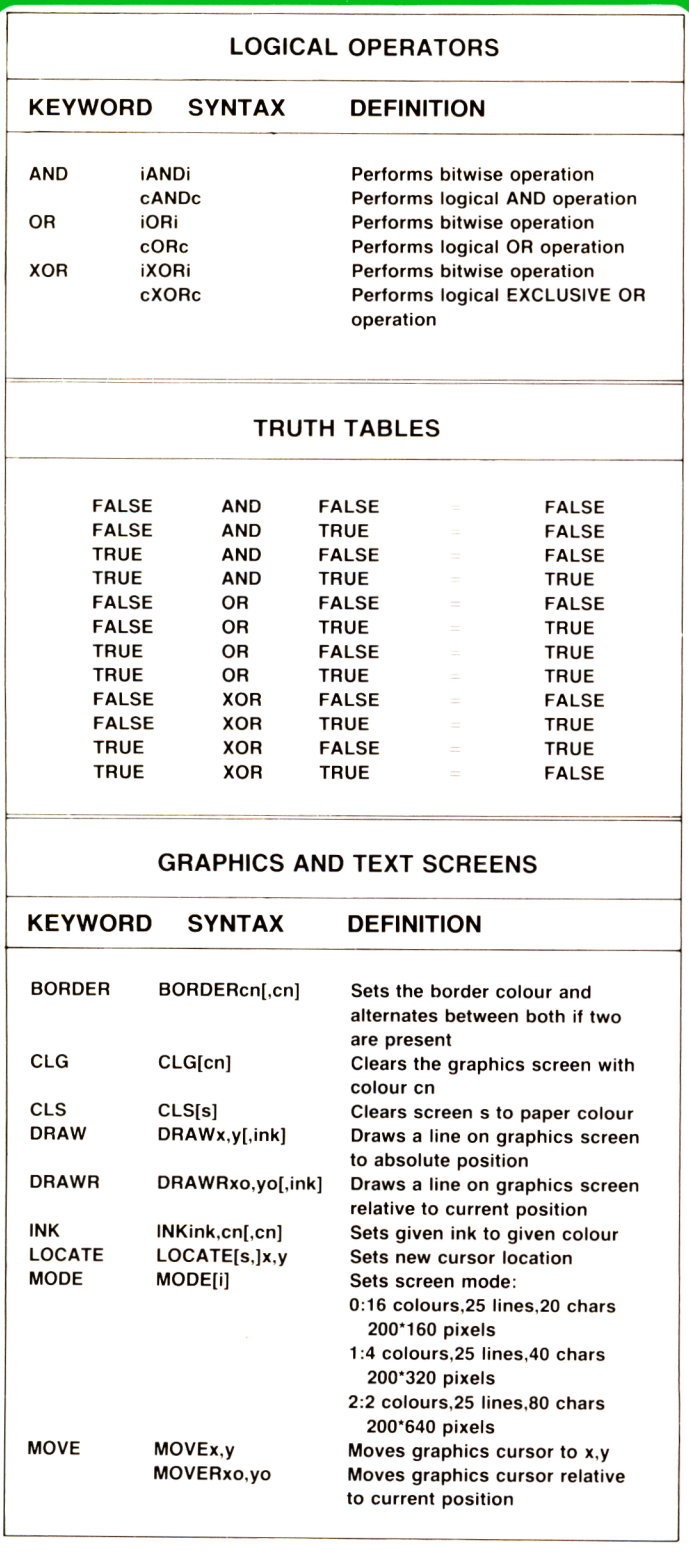

#### **GRAPHICS AND TEXT SCREENS**

#### **KEYWORD SYNTAX DEFINITION** ORIGIN ORIGINx,y[left, Set graphics screen origin and right,top,bottom] window PAPER PAPER[s,]ink Set background ink for chars PEN PEN[s,]ink Set foreground ink for chars<br>PLOT PLOTx,y[,ink] Plots a point on graphics sci Plots a point on graphics screen -absolute PLOTRxo,yo[,ink] Plots a point on graphics screen -relative SPEED INK SPEED INKperiod, Sets time for flashing inks period TAG TAG[s] Writes text to graphics cursor<br>TAGOFF TAGOFF[s] Cancels TAG TAGOFF TAGOFF[s] Cancels TAG  $TEST$   $TEST(x,y)$  Test ink at given graphics position TESTR(xo.yo) Test ink at point relative to current graphics position VPOS VPOS(s) Returns position of cursor from top of window WINDOW WINDOW[s,]left right,top,bottom Sets text window screen WINDOW SWAPs,s2 Swaps text windows<br>XPOS Gets x graphics posi XPOS XPOS Gets x graphics position YPOS YPOS Gets y graphics position

#### **SOUND CHANNELS**

#### **KEYWORD SYNTAX DEFINITION**

#### ENT ENTenv[list: envelope sections] Sets up tone envelope ENV ENVenv[list: envelope sections]<br>RELEASEch Sets up volume envelope RELEASE RELEASEch Releases sound channels from hold SOUND SOUNDchan stat.tone Puts a sound command into [,dur[,vol[,vol env [,tone env[,noise sound queue period]]]]]

#### **PRINT RELATED COMMANDS**

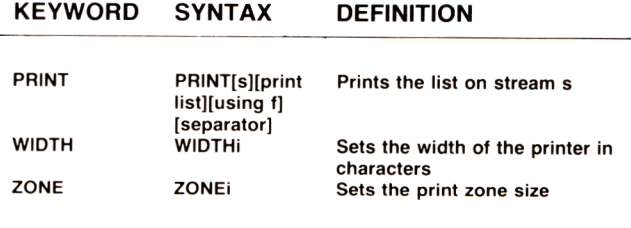

#### **MACHINE LEVEL OPERATORS**

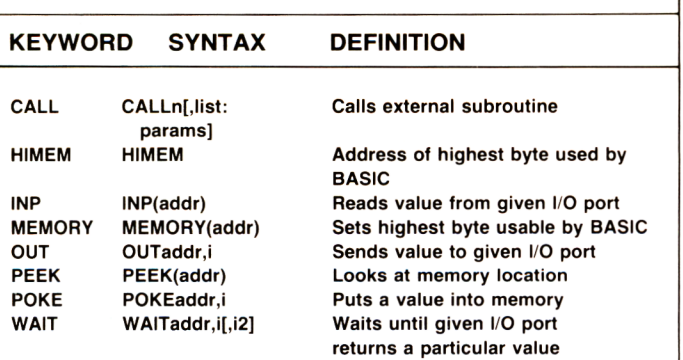

#### **CONTROL CHARACTERS**

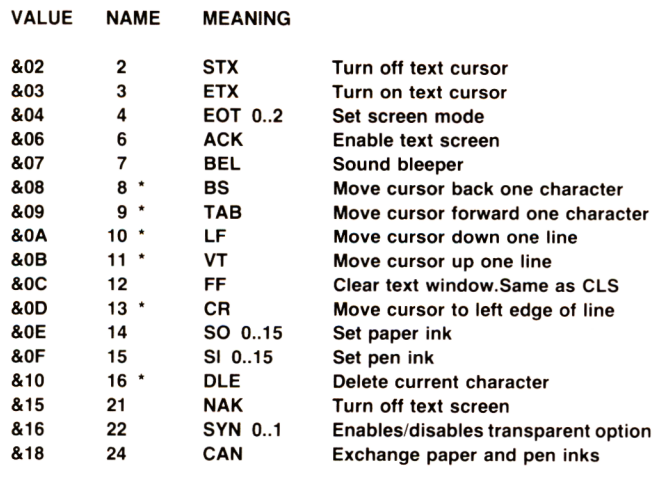

#### **ERROR HANDLING**

#### **KEYWORD SYNTAX DEFINITION**

ERR ERR Error number of last error ERL ERL Error line of last error ERROR ERROR! Causes error action to be taken. RESUME Only allowed in error proc.mode Returns control to start of statement in which error occured RESUMEIn Returns control to line In RESUME NEXT Returns control to statement after error line

#### **ERROR MESSAGES**

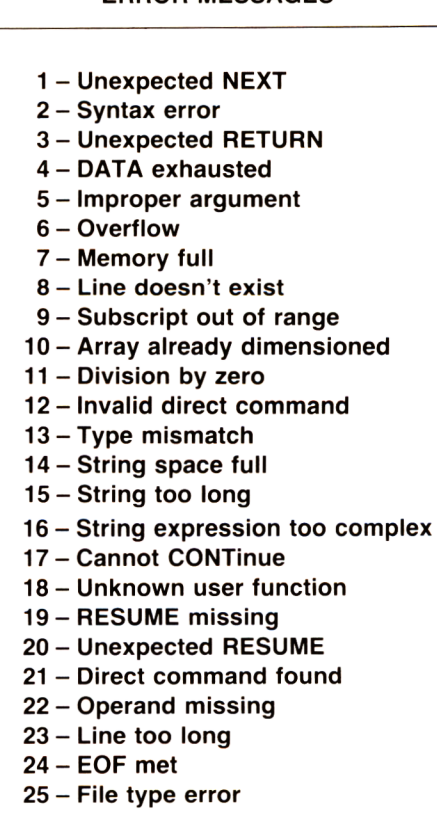

- **26 NEXT missing**
- **27 File already open**
- **28 Unknown command**
- **29 WORD missing**
- **30 Unexpected WORD**

#### **COLOURS**

- 
- 
- **2 Bright blue 1 6 Pink**
- 
- 
- 
- 
- **7 Purple 21 Lime**
- **8 Bright magenta 22 Pastel green**
- 
- 
- 
- 
- **1 3 White**
- **0 Black 14 Pastel blue**
- **1 Blue 15 Orange**
	-
- **3 Red 17 Pastel magenta**
- **4 Magenta 18 Bright green**
- **5 Mauve 19 Sea green**
- **6 Bright red 20 Bright cyan**
	-
	-
- **9 Green 23 Pastel cyan**
- **10 Cyan 24 Bright yellow**
- **11 Skyblue 25 Pastel yellow**
- **1 2 Yellow 26 Bright white**

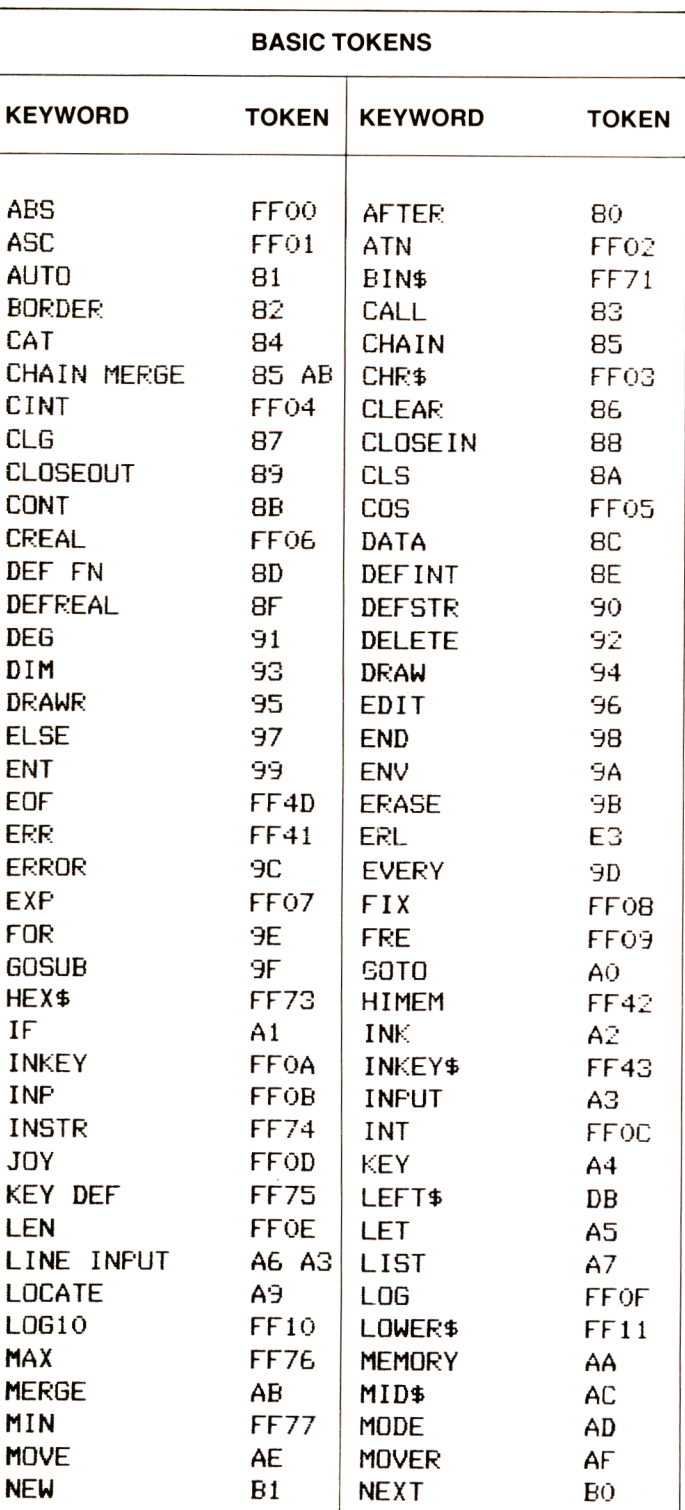

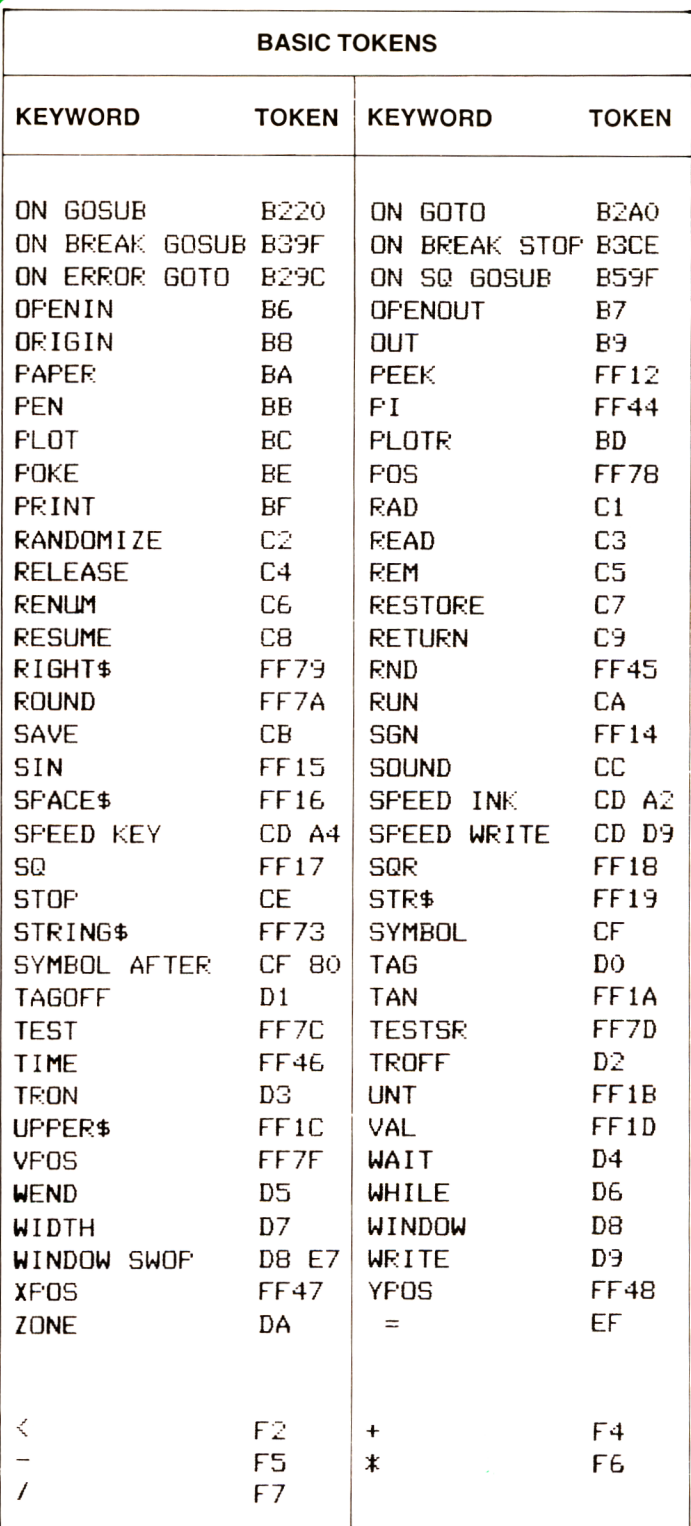

# 21.99 PHOENIX<br>COMPUTER<br>CRIB CARD

## **AMSTRAD CPC 464**

**KEYWORDS** 

**OPERATING COMMANDS** 

**GRAPHIC AND SOUND COMMANDS** 

**COLOUR COMMANDS** 

**BASIC STATEMENTS** 

**BASIC FUNCTIONS** 

**LOGICAL OPERATORS** 

**ERROR MESSAGES** 

**BASIC TOKENS** 

6

120

## **EVERYTHING YOU NEED AT YOUR FINGERTIPS**

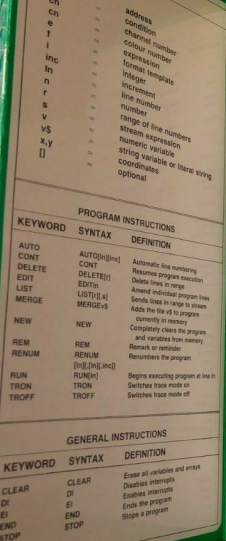

KEY TO CONTENTS

asc

 $e^{i\theta}$  $rac{\text{C}}{\text{DEC}}$ HEXE **INSTR**  $16735$ LEN<br>LOWERS RIGHTS

SPACES<br>STRS<br>STRINGS

UPPERS<br>VAL

 $\overline{\text{AdS}}$ ABS<br>CINT<br>CREAL<br>EXP<br>FIX<br>INT

 $106$ MAX

**RND** 

ROUND<br>SGN<br>SQR<br>UNT

addr

 $\overline{c}$ 

 $\frac{c}{2}$ 

 $\bullet$ 

TИ

V

**Printing** 

of the contract of  $\mathbb{R}^d$ 

 $\mathbb{R}^3$  $551$ 

題

翔

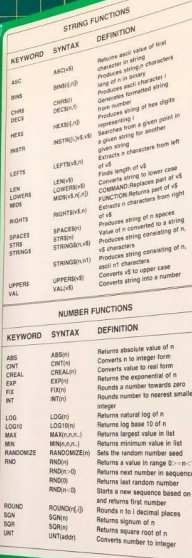

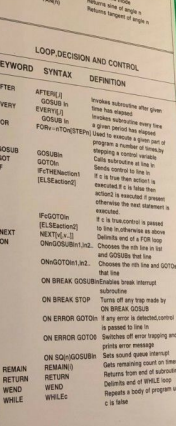

TRIGONOMETRIC FUNCTIONS

DEPINITION

Persons encorpore of engines<br>Sets depress model<br>Resume closest possesses value

KEYWORD SYNTAX

 $\frac{\mathsf{ATN}(n)}{\mathsf{DEG}}$ 

RAD<br>Silver

 $\frac{ATN}{PIG}$ 

RAD<br>SIN<br>TAN

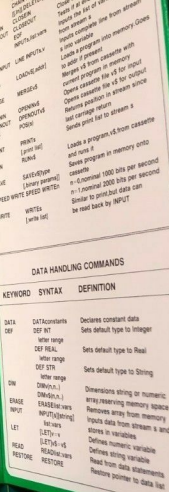

FILE MANDUNG COMMANDS

WTAX

**CAR CAN DELE** 

 $\mathcal{L}_{\text{max}}$ 

w

into.